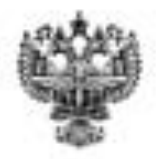

# **ФЕДЕРАЛЬНОЕ АГЕНТСТВО ВОЗДУШНОГО ТРАНСПОРТА (РОСАВИАЦИЯ)**

# **ФЕДЕРАЛЬНОЕ ГОСУДАРСТВЕННОЕ БЮДЖЕТНОЕ**  «САНКТ-ПЕТЕРБУРГСКИЙ ГОСУДАРСТВЕННЫЙ УНИВЕРСИТЕТ ГРАЖДАНСКОЙ АВИАЦИИ» **ГРАЖДАНСКОЙ АВИАЦИИ»**

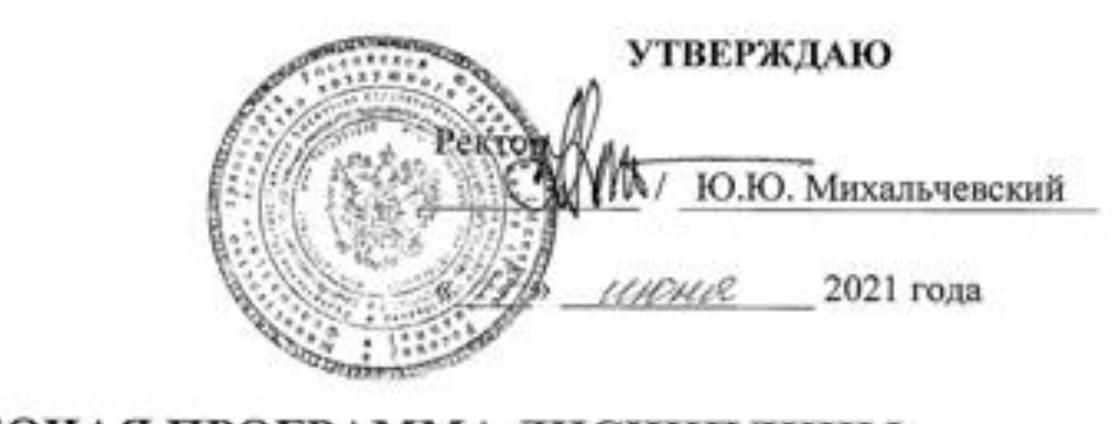

# амма дис

#### Информатика **25.03.03Аэронавигация**

Направление подготовки Направленность программы (профиль)

Направленность программы (профиль) Техническая эксплуатация автоматизированных систем управления воздушным движением

> Квалификация выпускника бакалавр

> > Форма обучения очная

Санкт-Петербург

# **1 Цели освоения дисциплины**

Целями освоения дисциплины «Информатика» являются получение обучающимися теоретических сведений об информатике, о способах хранения, представления и обработки информации, а также приобретение умений и практических навыков решения широкого круга задач с использованием персонального компьютера.

Для достижения поставленных целей в рамках дисциплины решаются следующие задачи:

o формирование навыков владения современными информационными технологиями на основе программного обеспечения MS Office;

o формирование основ программирования на языке программирования Python.

Дисциплина обеспечивает подготовку выпускника к решению задач профессиональной деятельности эксплуатационно-технологического типа.

# **2 Место дисциплины в структуре ОПОП ВО**

Дисциплина «Информатика» представляет собой дисциплину, относящуюся к обязательной части Блока 1 «Дисциплины (модули)» ОПОП ВО по направлению подготовки 25.03.03«Аэронавигация» (бакалавриат), профиль «Техническая эксплуатация автоматизированных систем управления воздушным движением».

Дисциплина «Информатика» базируется на результатах обучения, полученных при изучении дисциплин в рамках средней школы.

Дисциплина «Информатика» является обеспечивающей для дисциплин: «Электротехника и электроника», «Программирование для электронновычислительных машин», «Базы данных«.

Дисциплина изучается в 1 семестре.

# **3 Компетенции обучающегося, формируемые в результате освоения дисциплины**

Процесс освоения дисциплины «Информатика» направлен на формирование следующих компетенций: УК-1; ОПК-1; ОПК-2; ОПК-6; ПК-4.

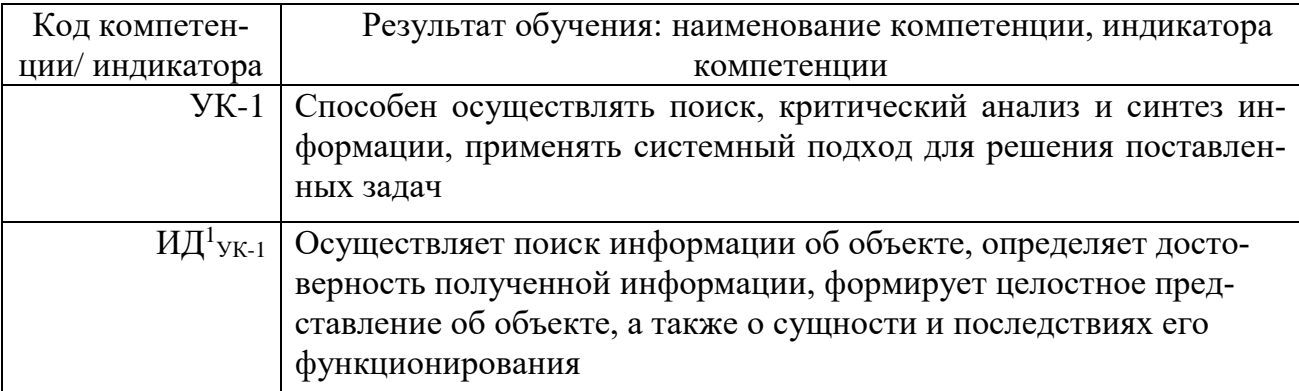

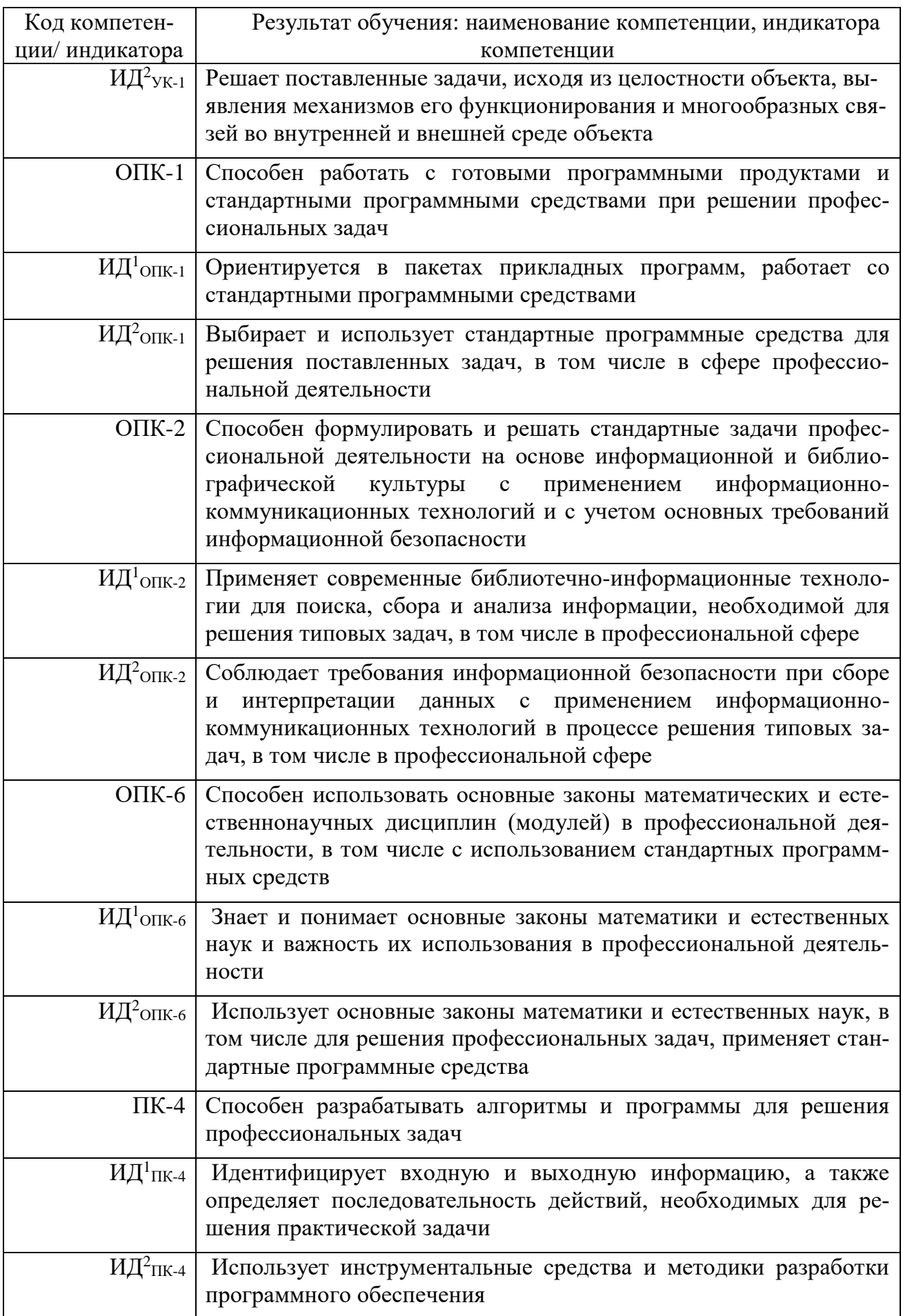

Планируемые результаты изучения дисциплины: Знать:

- основные представления о возможных сферах и направлениях саморазвития и профессиональной реализации, путях использования творческого потенниала:

- основные сведения о дискретных структурах, используемых в персональных компьютерах;

- методы решения функциональных и вычислительных задач;

- основные аппаратные и программные средства получения, хранения, передачи и обработки информации;

- основные понятия моделирования и алгоритмизации;

- системы счисления и математические основы информатики;

- процедуры алгоритмизации и программирования;

- один из языков программирования;

- основы логики и алгоритмизации управленческих задач, современные информационные технологии;

- современные информационные технологии, современное программное обеспечение и информационные базы данных, используемые в профессиональной сфере;

Уметь:

- выделять и характеризовать проблемы собственного развития, формулировать цели профессионального и личностного развития, оценивать свои творческие возможности;

- решать типовые задачи по основным разделам курса, используя методы математического анализа;

- использовать стандартные пакеты прикладных программ для решения практических задач на ПЭВМ;

- применять формулы и расчёты на компьютере;

- использовать внешние и внутренние сетевые ресурсы в компьютерной сети:

- работать с графическими изображениями и презентациями на компьютеpe;

- использовать стандартные компьютерные устройства для работы с информацией:

- использовать вычислительную технику и стандартные пакеты прикладных программ для решения практических задач на персональном компьютере;

- разрабатывать и анализировать алгоритмы решаемых задач;

- работать с современными средствами микропроцессорной техники и оргтехники;

– выделять и характеризовать проблемы собственного развития, формулировать цели профессионального и личностного развития, оценивать свои творческие возможности;

- решать типовые задачи по основным разделам курса, используя методы математического анализа;

– использовать стандартные пакеты прикладных программ для решения практических задач на ПЭВМ;

– использовать внешние и внутренние сетевые ресурсы в компьютерной сети;

– применять формулы и расчёты на компьютере;

– решать типовые задачи по основным разделам курса, используя методы математического анализа;

– работать с графическими изображениями и презентациями на компьютере;

– использовать стандартные компьютерные устройства для работы с информацией;

– использовать вычислительную технику и стандартные пакеты прикладных программ для решения практических задач на персональном компьютере;

– разрабатывать и анализировать алгоритмы решаемых задач;

– работать с современными средствами микропроцессорной техники и оргтехники;

Владеть:

– основными приёмами планирования и реализации необходимых видов деятельности, самооценки профессиональной деятельности; подходами к совершенствованию творческого потенциала;

– методами поиска и обмена информацией в глобальных и локальных компьютерных сетях;

– основными методами работы на ПЭВМ с прикладными программными средствами и средствами компьютерной графики;

– методами поиска и обмена информацией в глобальных и локальных компьютерных сетях;

– базовыми приёмами работы в операционной системе и менеджере файлов на компьютере;

– базовыми приёмами работы в редакторе формул и программе расчётов на компьютере;

– базовыми приёмами работы в табличном процессоре на компьютере;

– методами поиска и обмена информацией в глобальных и локальных компьютерных сетях;

– навыками применения методов информационных технологий при решении профессиональных задач;

– методами оперативного учета и анализа информационных данных в профессиональной деятельности;

# **4 Объем дисциплины и виды учебной работы**

Общая трудоемкость дисциплины составляет 6 зачетные единицы, 216 академических часов.

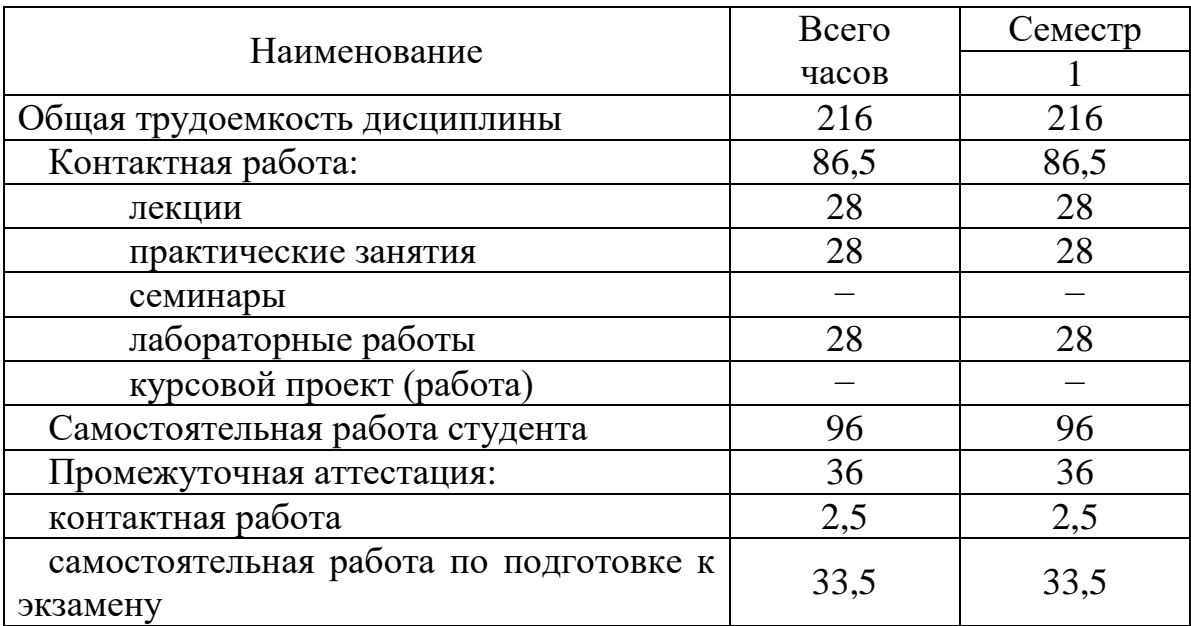

# **5 Содержание дисциплины**

# **5.1 Соотнесения тем (разделов) дисциплины и формируемых компетенций**

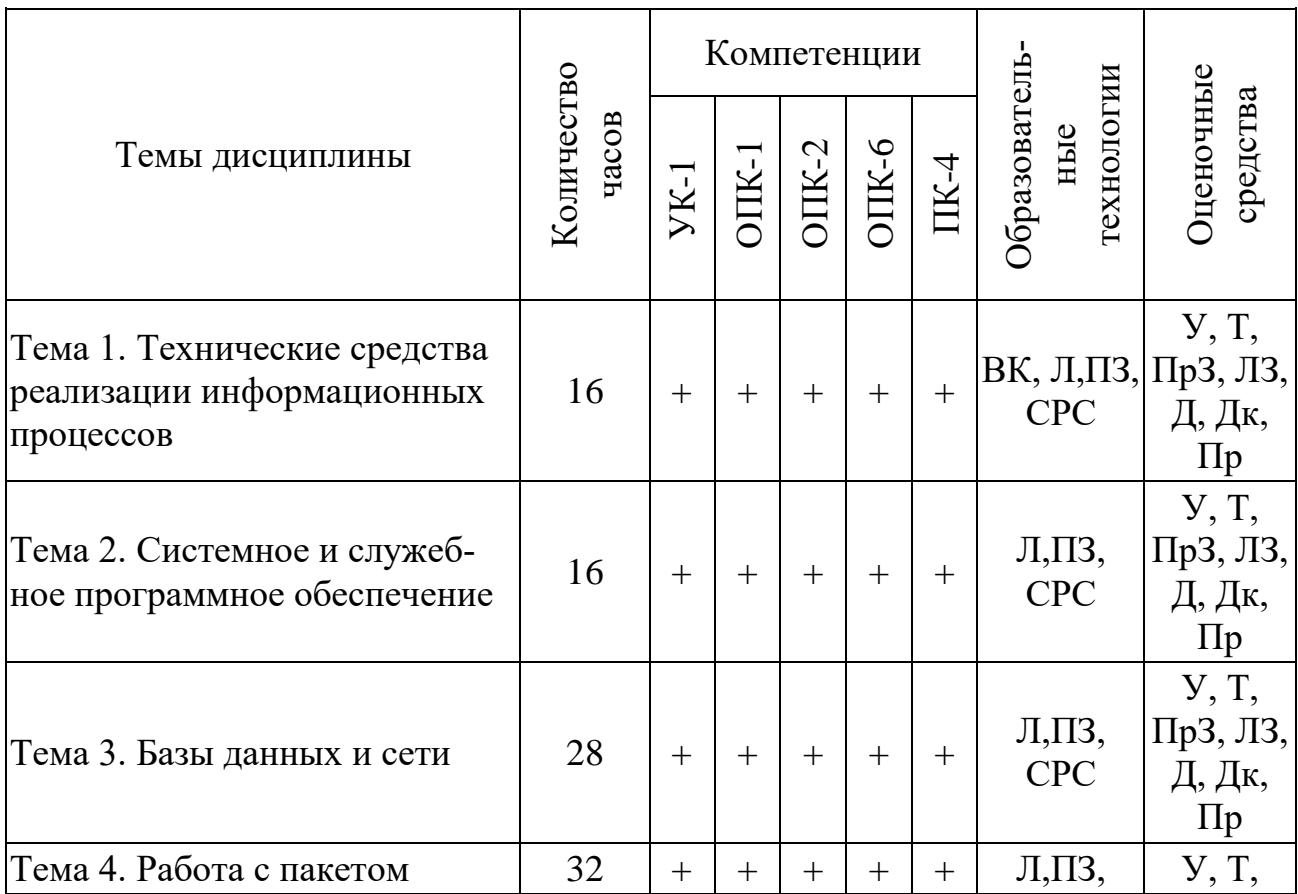

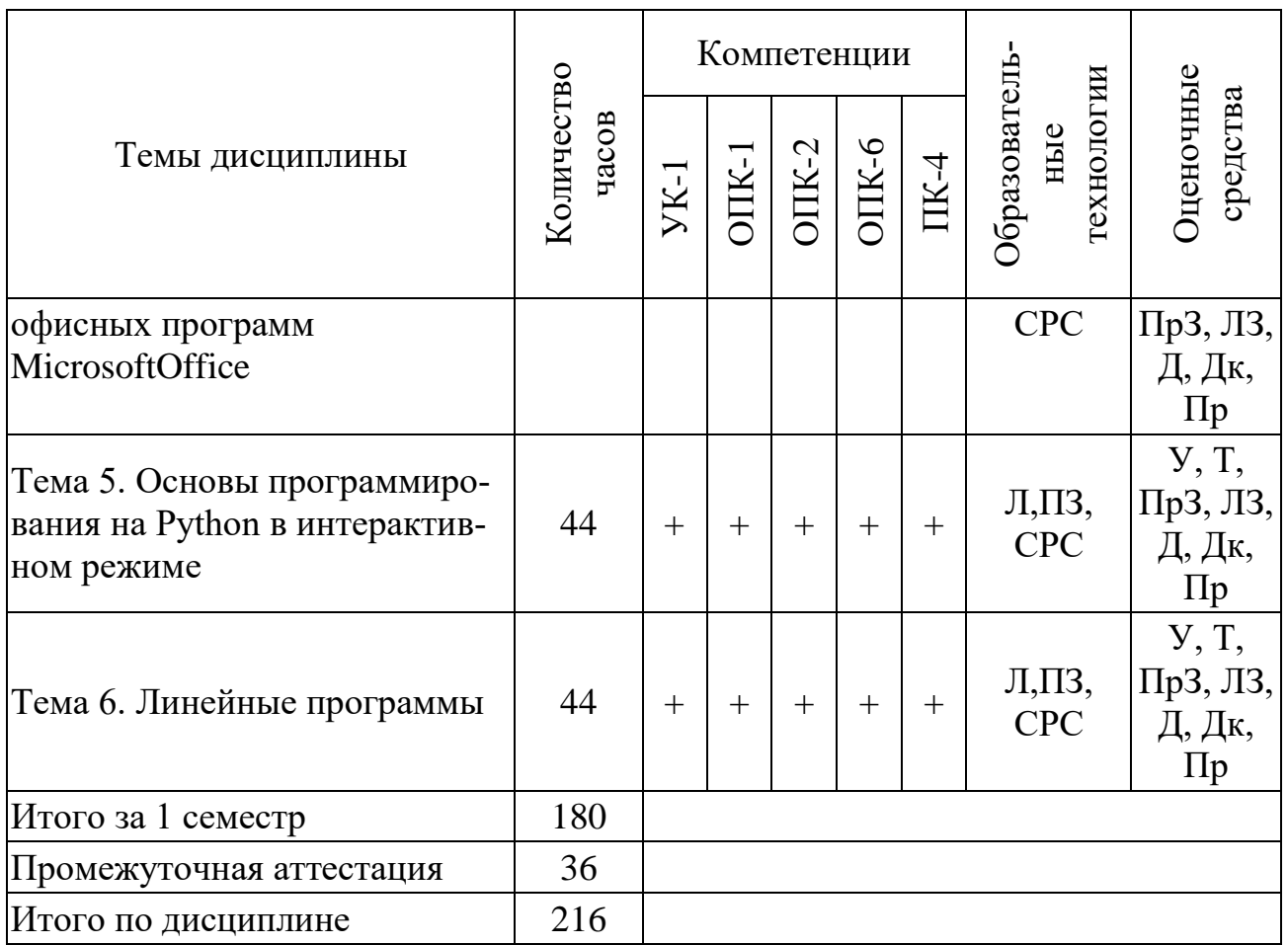

Сокращения: Л – лекция, ПЗ – практическое занятие, ПрЗ – практическое задание; ЛР – лабораторная работа, ЗЛ – защита лабораторной работы, СРС – самостоятельная работа студента, ВК – входной контроль,Пр – проект, У − устный опрос,  $\Pi$  – письменный опрос,  $T$  – тест,  $\overline{A}$  – дискуссия,  $\overline{A}$ к – доклад.

# **5.2 Темы (разделы) дисциплины и виды занятий**

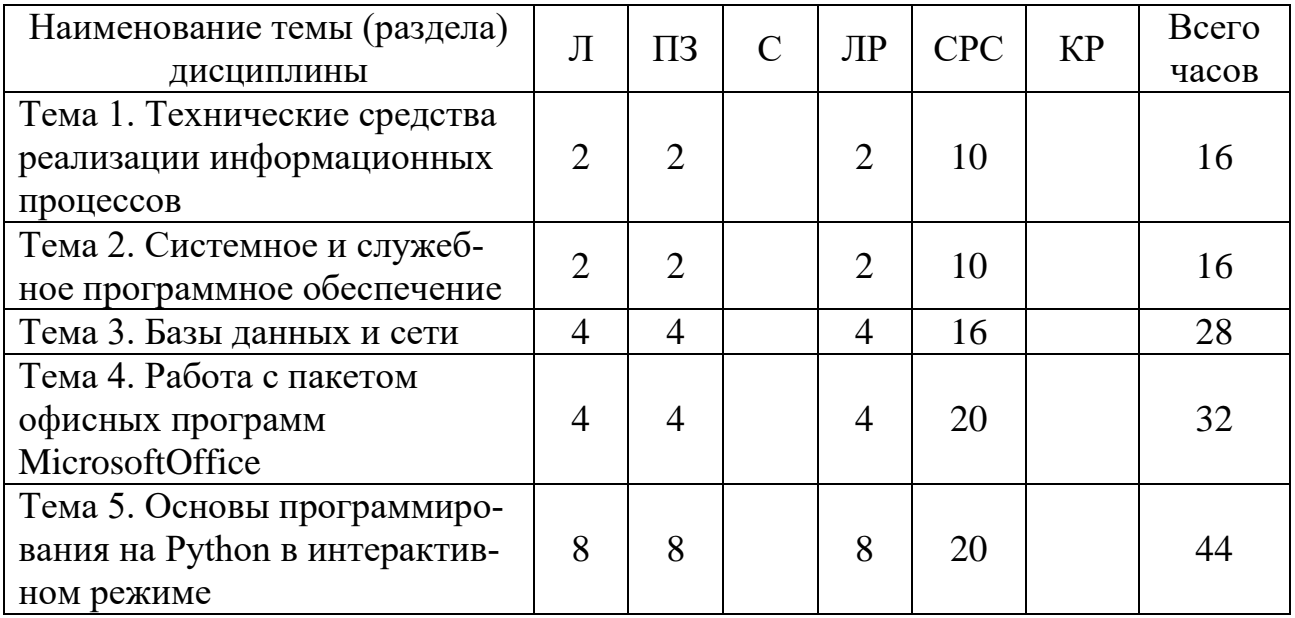

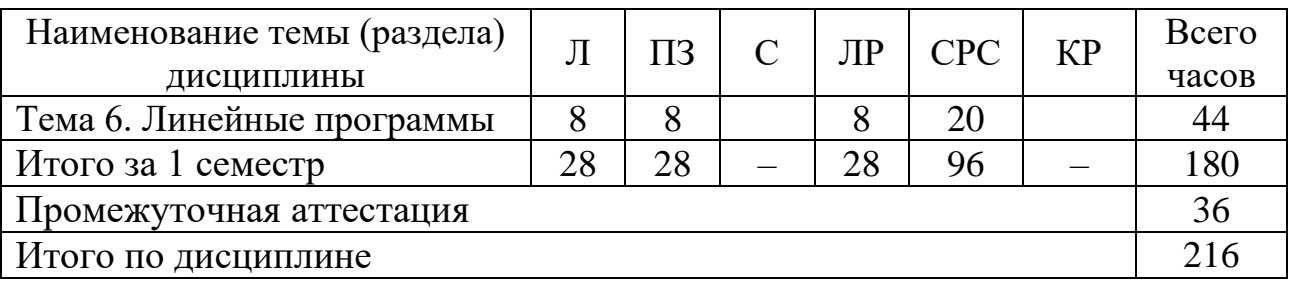

Сокращения:Л – лекции, ПЗ – практические занятия, С – семинары, ЛР – лабораторные работы, СРС – самостоятельная работа студента, КР – курсовая работа.

# **5.3 Содержание дисциплины**

#### **Тема 1 Технические средства реализации информационных процессов**

Представление информации в технических устройствах. Функциональные узлы компьютерных систем. Функциональная организация персонального компьютера.

#### **Тема 2 Системное и служебное программное обеспечение**

Операционные системы. Архиваторы. Антивирусы.

#### **Тема 3 Базы данных и сети**

Базы данных. Реляционные базы данных. Создание таблиц. Вычислительные сети. Работа в глобальной сети Interntet. Обзор сетевых служб и ресурсов. Поиск информации в сети Internet.

#### **Тема 4 Офисное программное обеспечение**

Текстовые редакторы и текстовые процессоры. Электронные таблицы. Средства создания презентаций. Основы языков разметки. Редактирование текстовой и графической информации.

#### **Тема 5 Основы программирования на Pythonв интерактивном режиме**

Программирование в интерактивном режиме в среде IDLE. Создание, сохранение, исполнение и отладка программы в среде IDLE. Основные математические операторы, особенности их использования. Приоритет, скобки.

#### **Тема 6 Линейные программы**

Основные типы данных (int, str,,float. Преобразование типов данных. Глобальные и локальные константы и переменные. Аргументы функции. Вложенные Функции print() и input().

# **5.4 Практические занятия**

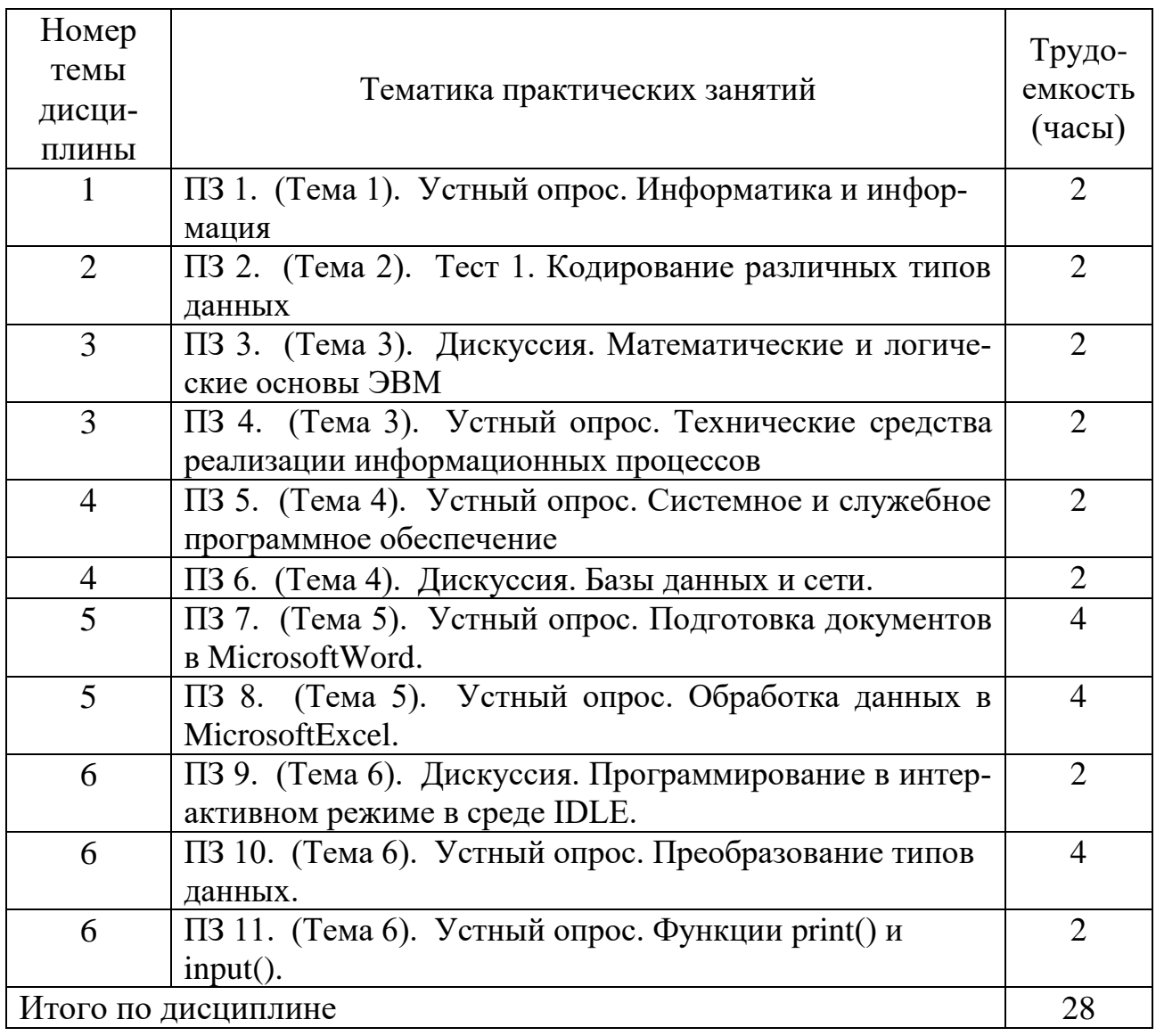

# **5.5 Лабораторный практикум**

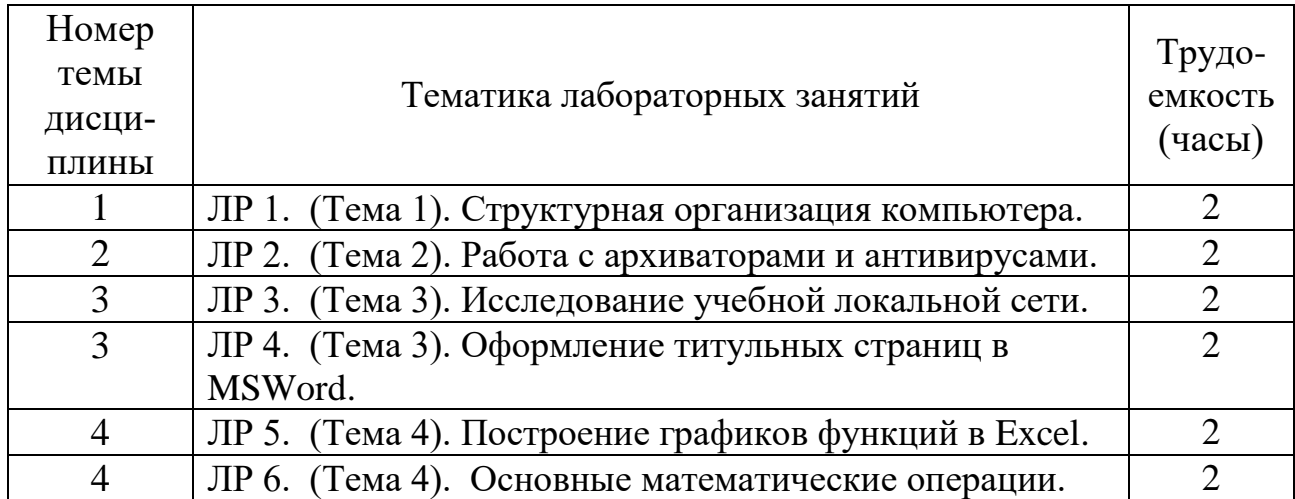

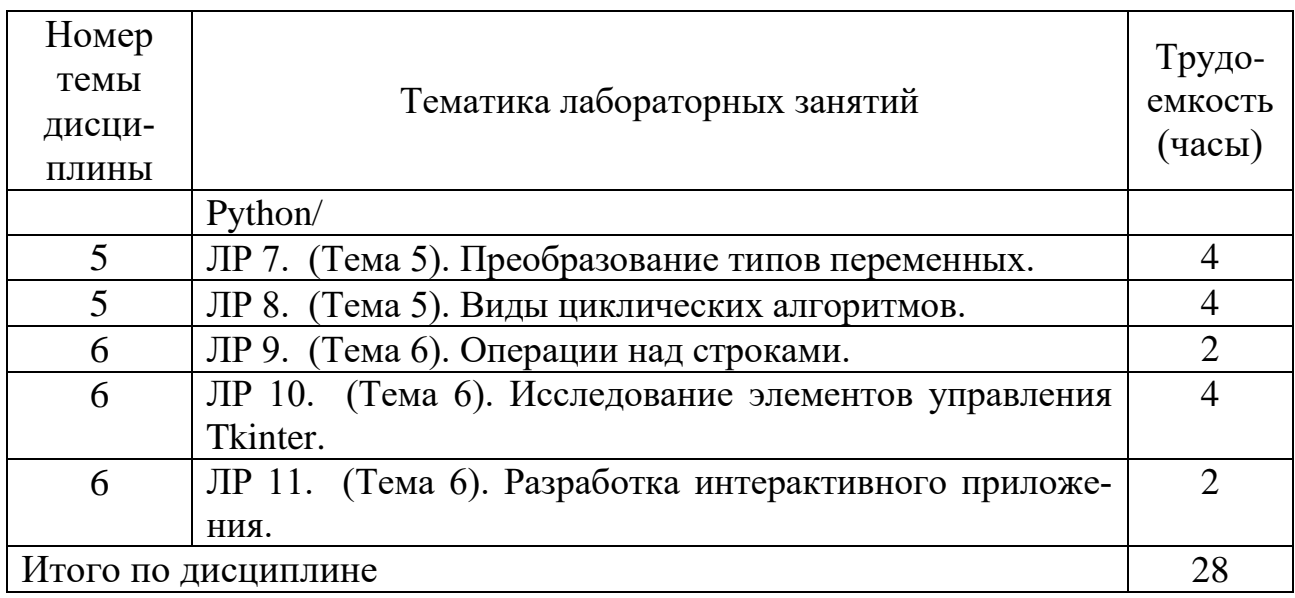

# **5.6 Самостоятельная работа**

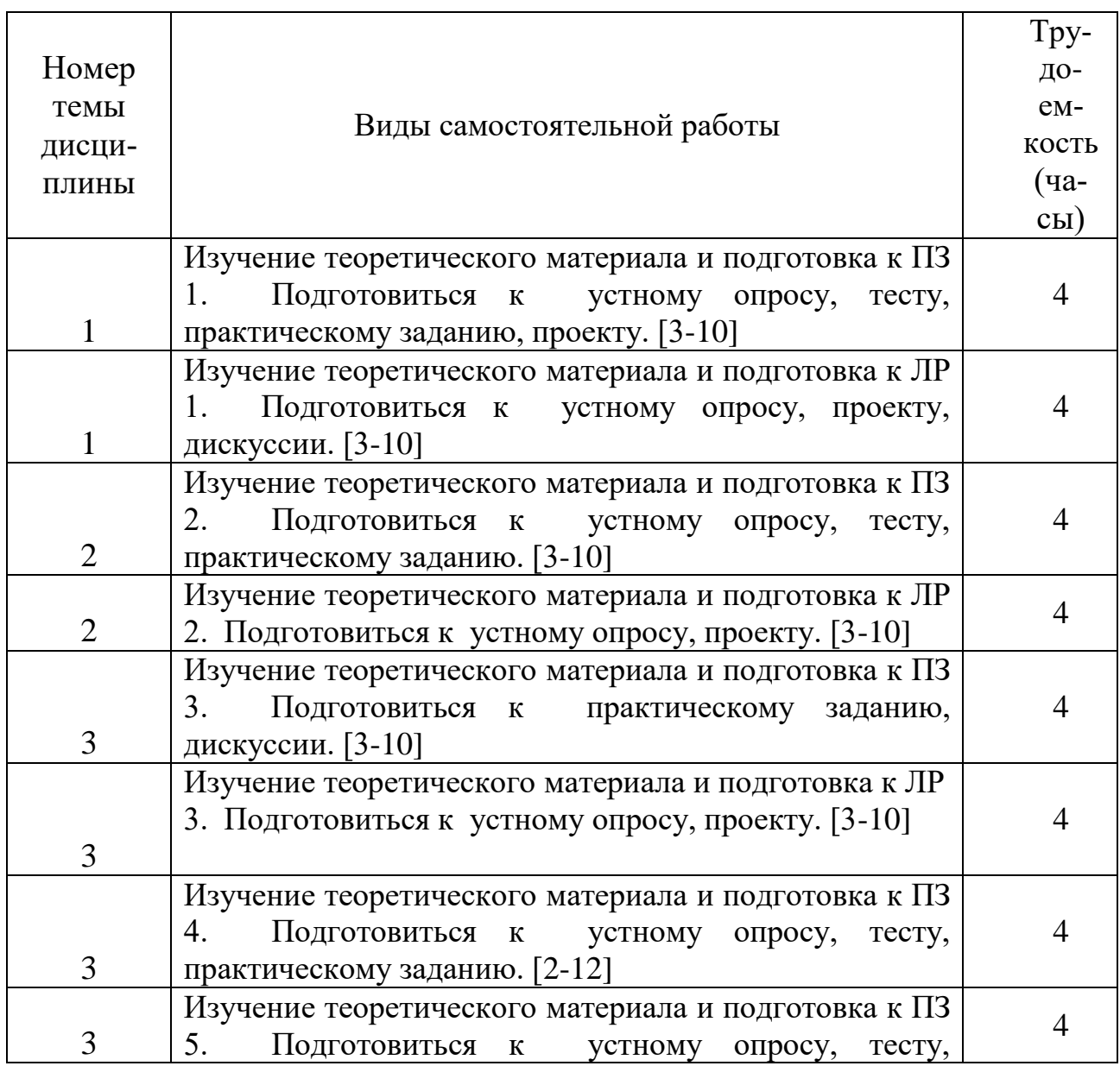

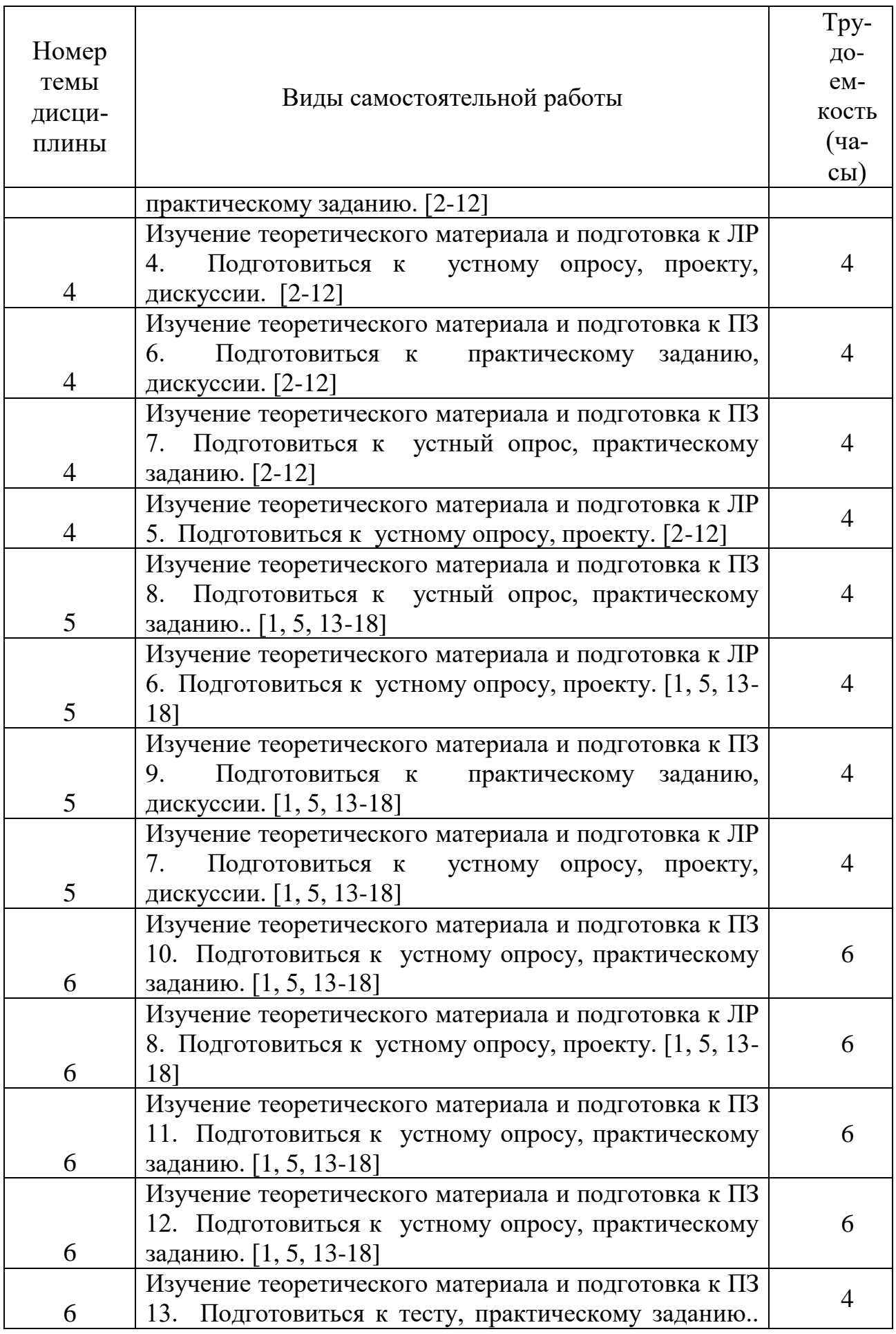

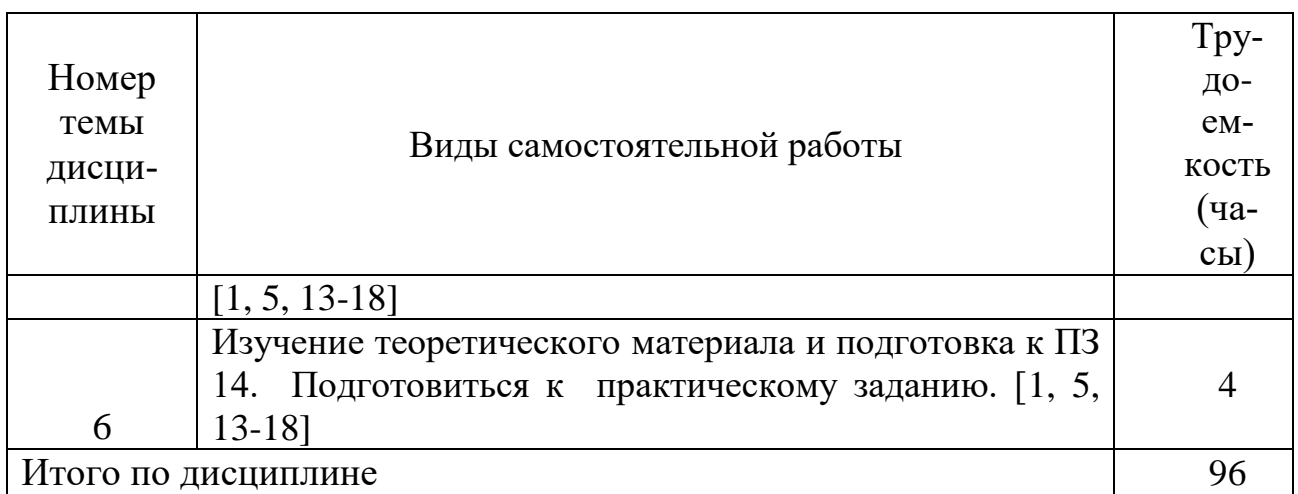

# **5.7 Курсовые работы**

Курсовые работы учебным планом не предусмотрены.

#### **6 Учебно-методическое и информационное обеспечение дисциплины**

а) основная литература:

1 Федоров, Д. Ю. **Программирование на языке высокого уровня Python : учебное пособие для прикладного бакалавриата** / Д. Ю. Федоров. — М. : Издательство Юрайт, 2018. — 126 с. — (Серия : Бакалавр. Прикладной курс). — ISBN 978-5-534-04479-9 — Режим доступа: https://urait.ru/viewer/programmirovanie-na-yazyke-vysokogo-urovnya-python-415936.

2 Лебедев, В. М. **Программирование на VBA в MS Excel:** учебное пособие для СПО / В. М. Лебедев. — М. : Издательство Юрайт, 2018. — 272 с. — (Серия : Профессиональное образование). — ISBN 978-5-9916-9836-8 — Режим доступа: https://urait.ru/viewer/programmirovanie-na-vba-v-ms-excel-414561.

3 Ермолаева, Л.Д. **Информатика** [Электронный ресурс] : учеб. пособие — Электрон. дан. — Москва : ФЛИНТА, 2014. — 88 с. — ISBN 978-5-9765- 0654-1 — Режим доступа: <https://e.lanbook.com/book/51792> (дата обращения: 15.05.2021).

4 Назимко, В. К. **Информатика** [Текст]: учебно-методическое пособие для студентов вузов / В. К. Назимко, Е. В. Кудинова. — Ростов-на-Дону: Феникс, 2015. – 255 с. – ISBN 978-5-222-24079-3. Количество экземпляров 15.

5 Мойзес, О. Е. **Информатика. Углубленный курс:** учебное пособие для СПО / О. Е. Мойзес, Е. А. Кузьменко. — М. : Издательство Юрайт, 2017. — 164 с. — ISBN 978-5-534-07980-7,[Электронный ресурс] — Режим доступа: https://urait.ru/viewer/informatika-uglublennyy-kurs-424067.

6 Трофимов, В. В. **Информатика в 2 т. Том 1**: учебник для СПО[Электронный ресурс] / В. В. Трофимов ; под ред. В. В. Трофимова. — 3-е изд., перераб. и доп. — М. : Издательство Юрайт, 2017. — 553 с. —ISBN 978-5-

534-02518-7— Режим доступа: https://urait.ru/viewer/informatika-v-2-t-tom-1- 425420.

б) дополнительная литература:

7 Мескон, М. Х., Альберт, М., Хедоури, Ф.**Информатика** [Текст]. – М.: изд-во Вильямс, 2009.—704с. — ISBN 978-5-8459-1060-8. Количество экземпляров 7.

8 Ключников, А.В. **Информатика** [Электронный ресурс] : учеб. пособие — Электрон. дан. — Москва : Советский спорт, 2010. — 172 с. — ISBN978- 5-9718-0448-2 — Режим доступа: [https://e.lanbook.com/book/53263.](https://e.lanbook.com/book/53263) — Загл. с экрана. Дата обращения 15.05.2021.

9 Черпаков, И. В.**Теоретические основы информатики**: учебник и практикум для академического бакалавриата / И. В. Черпаков. — М. : Издательство Юрайт, 2017. — 353 с.— ISBN 978-5-9916-8562-7 — Режим доступа: https://urait.ru/viewer/teoreticheskie-osnovy-informatiki-413634.

10 Соболь, Б.В.**Информатика**[Текст]: Учеб.для вузов. / Б.В.Соболь и др. - 5-е изд. — Ростов-на-Дону: Феникс, 2009. – 445 с. – ISBN 978-5-222-17575-0. Количество экземпляров 9.

11 Туренко, Е.В. **Информатика**[Текст]: Метод.указ. поизучению раздела MS VISIO 2010 и выполнению лабораторных работ. Для студ. всех факультетов / Туренко Е.В.,сост. - СПб. : ГУГА, 2016. - 58с.Количество экземпляров 100.

12 Ребницкая, И.В. **Информатика. Практикум работы в MS Excel 2007**[Текст]: Метод.указ.по выполнению лабораторных работ.Длястуд.всех факультетов / РебницкаяИ.В.,сост., Никифорова Е.М.,сост. - СПб. : ГУГА, 2018. – 76с.Количество экземпляров 50.

в) перечень ресурсов информационно-телекоммуникационной сети «Интернет»:

13 **Python**[Электронный ресурс] — Режим доступа: [www.python.org/](https://visualstudio.microsoft.com/ru/vs/community/) свободный (дата обращения: 21.01.2021).

14 **Форум программистов** [Электронный ресурс] — Режим доступа: [http://www.programmersforum.ru](http://www.programmersforum.ru/)/ свободный (дата обращения: 15.05.2021).

15 **Язык программирования Python 3 для начинающих** [Электронный ресурс] — Режим доступа: pythonworld.ru свободный (дата обращения: 15.05.2021).

г) программное обеспечение (лицензионное), базы данных, информационно-справочные и поисковые системы:

16 **Единое окно доступа к образовательным ресурсам** [Электронный ресурс]. – Режим доступа: [http://window.edu.ru](http://window.edu.ru/)/ свободный (дата обращения: 15.05.2021).

17 **Электронная библиотека научных публикаций «eLIBRARY.RU»**[Электронный ресурс] — Режим доступа: [http://elibrary.ru/\(](http://elibrary.ru/)дата обращения: 15.05.2021).

18 **Электронно***-***библиотечная система издательства «Лань»**[Электронный ресурс] — Режим доступа [:http://e.lanbook.com/](http://e.lanbook.com/) (дата обращения: 15.05.2021).

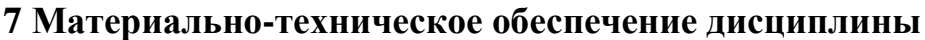

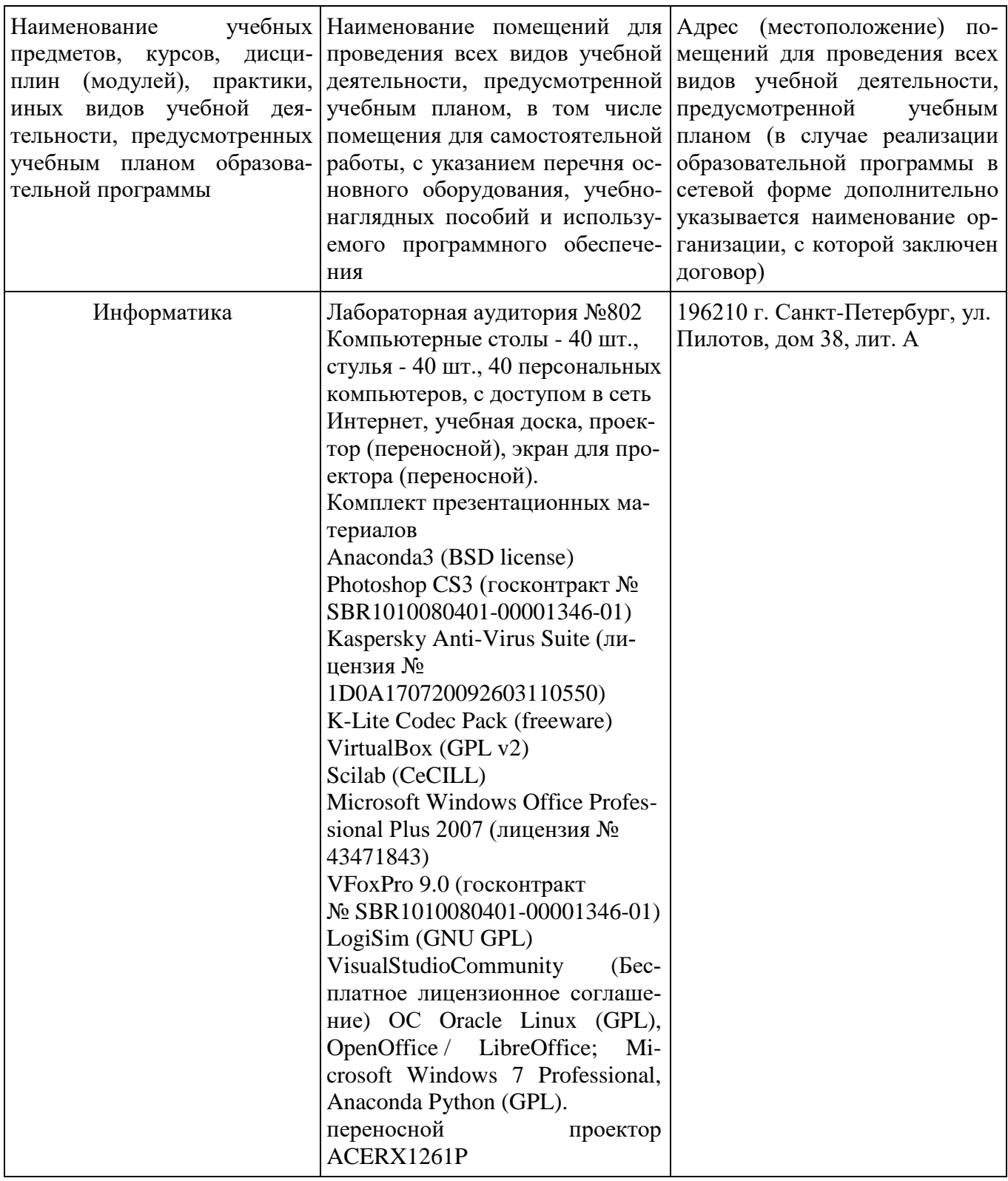

Информационно-справочные и материальные ресурсы библиотеки СПбГУ ГА.

#### **8 Образовательные и информационные технологии**

В рамках изучения дисциплины предполагается использовать следующие образовательные технологии.

Входной контроль проводится преподавателем в начале изучения дисциплины с целью коррекции процесса усвоения обучающимися дидактических единиц при изучении базовых дисциплин.

Лекция составляет основу теоретического обучения в рамках дисциплины и направлена на систематизированное изложение накопленных и актуальных научных знаний. Лекция предназначена для раскрытия состояния и перспектив развития экономических знаний в современных условиях. На лекции концентрируется внимание обучающихся на наиболее сложных и узловых вопросах, стимулируется их активная познавательная деятельность.

Ведущим методом в лекции выступает устное изложение учебного материала, который сопровождается одновременной демонстрацией слайдов, при необходимости привлекаются открытые Интернет-ресурсы, а также демонстрационные и наглядно-иллюстрационные материалы и практические примеры.

При изучении дисциплины используются как традиционные лекции, так и интерактивные лекции. Интерактивные лекции проводятся в форме проблемных лекций, главная цель которых – приобретение знаний студентами при непосредственном действенном их участии. На проблемных лекциях процесс познания студентов в сотрудничестве и диалоге с преподавателем и друг с другом приближается к исследовательской деятельности. Содержание проблемы раскрывается путем организации поиска ее решения или суммирования и анализа традиционных и современных точек зрения. Основными этапами познавательной деятельности студентов в процессе проблемной лекции являются: а) осознание проблемы; б) выдвижение гипотез, предложения по решению проблемы; в) обсуждение вариантов решения проблемы; г) проверка решения.

Цель практических занятий – закрепить теоретические знания, полученные обучающимися на лекциях и в результате самостоятельного изучения соответствующих тем, а также приобрести начальные практические навыки. Рассматриваемые в рамках практического занятия задачи, ситуации, примеры и проблемы имеют профессиональную направленность и содержат элементы, необходимые для формирования компетенций в рамках подготовки обучающихся. Практические занятия предусматривают участие обучающихся в выполнении отдельных элементов работ, связанных с будущей профессиональной деятельностью.

Практические занятия проводятся в аудиторной и интерактивной форме.

Лабораторная работа предназначена для закрепления теоретических знаний, выработке умений и навыков. В процессе выполнения лабораторных работ студенты, применяя методы, освоенные на лекциях, сопоставляют результаты полученной работы с теоретическими концепциями; осуществляют интерпретацию итогов лабораторной работы, оценивают применимость полученных данных на практике.

Самостоятельная работа обучающихся является составной частью учебной работы. Ее основной целью является формирование навыка самостоятельного приобретения знаний по некоторым вопросам теоретического курса, закрепление и углубление полученных знаний, самостоятельная работа со справочниками, периодическими изданиями и научно-популярной литературой. Самостоятельная работа включает выполнение учебных заданий, в том числе и индивидуальных, а также выполнение курсовой работы.

#### **9 Фонд оценочных средств для проведения текущего контроля успеваемости и промежуточной аттестации по итогам освоения дисциплины**

Уровень и качество знаний обучающихся оцениваются по результатам текущего контроля успеваемости и промежуточной аттестации по итогам освоения дисциплины.

Устный опрос проводится на практических занятиях с целью контроля усвоения теоретического материала, излагаемого на лекциях.

Тест проводится по темам в соответствии с данной программой и предназначен для проверки обучающихся на предмет освоения материала лекций.

Дискуссия, являясь одной из наиболее эффективных технологий группового взаимодействия, усиливает развивающие и воспитательные эффекты обучения, создает условия для открытого выражения участниками своих мыслей, позиций, обладает возможностью воздействия на установки ее участников. Принципами организации дискуссии являются содействие возникновению альтернативных мнений, путей решения проблемы, конструктивность критики, обеспечение психологической защищенности участников.

Практические задания выдаются студентам на практических занятиях и предназначены для закрепления теоретических знаний, а также для отработки умений и навыков. Как правило, они подразумевают проработку теоретического материала предыдущих лекций и последующее выполнение определенной последовательности действий на компьютере. При проверке преподавателем правильности выполнения задания студент также должен показать знание соответствующего теоретического материала.

Защита лабораторных работ подразумевает устный опрос студента по основным теоретическим сведениям, необходимым для выполнения работы, методике ее выполнения, полученным при этом результатам и их интерпретации

Промежуточная аттестация по итогам освоения дисциплины проводится в виде экзамена. К моменту сдачи экзамена должны быть успешно пройдены предыдущие формы контроля.

Экзамен позволяют оценить уровень освоения компетенций за весь период изучения дисциплины. Билет включает два теоретических вопроса и ситуационную задачу.

9.1Балльно-рейтинговая оценка текущего контроля успеваемости и знаний студентов по дисциплине

Не применяется.

#### 9.2 Методические рекомендации по проведению процедуры оценивания знаний, умений и навыков и (или) опыта деятельности, характеризующих этапы формирования компетенций

Решение практических заданий оценивается:

«зачтено»: обучающийся самостоятельно правильно решает задачу, дает обоснованную оценку по итогу решения;

«не зачтено»: обучающийся отказывается от выполнения задачи или не способен ее решить самостоятельно, а также с помощью преподавателя.

Устный опрос:

«зачтено»: зачитывается в том случае, если получены достаточно полные и аргументированные ответы на вопросы преподавателя;

«не зачтено»: не зачитывается в том случае, если обучающийся не смог ответить на вопросы или ответил правильно менее чем на 61% вопросов.

Тест оценивается на «отлично», если количество правильных ответов 90% и более; «хорошо» – от 76% до 89%; «удовлетворительно» – от 61% лр 75%; «неудовлетворительно» – менее 61%.

# 9.3 Темы курсовых работ (проектов) по дисциплине

В учебном плане курсовых работ не предусмотрено.

#### 9.4 Контрольные вопросы для проведения входного контроля остаточных знаний по обеспечивающим дисциплинам

Нарисовать схему алгоритма и написать программу для нахождения 1. корней квадратного уравнения.

2. Нарисовать схему алгоритма и написать программу для решения систем линейных алгебраических уравнений.

# **9.5 Описание показателей и критериев оценивания компетенций на различных этапах их формирования, описание шкал оценивания**

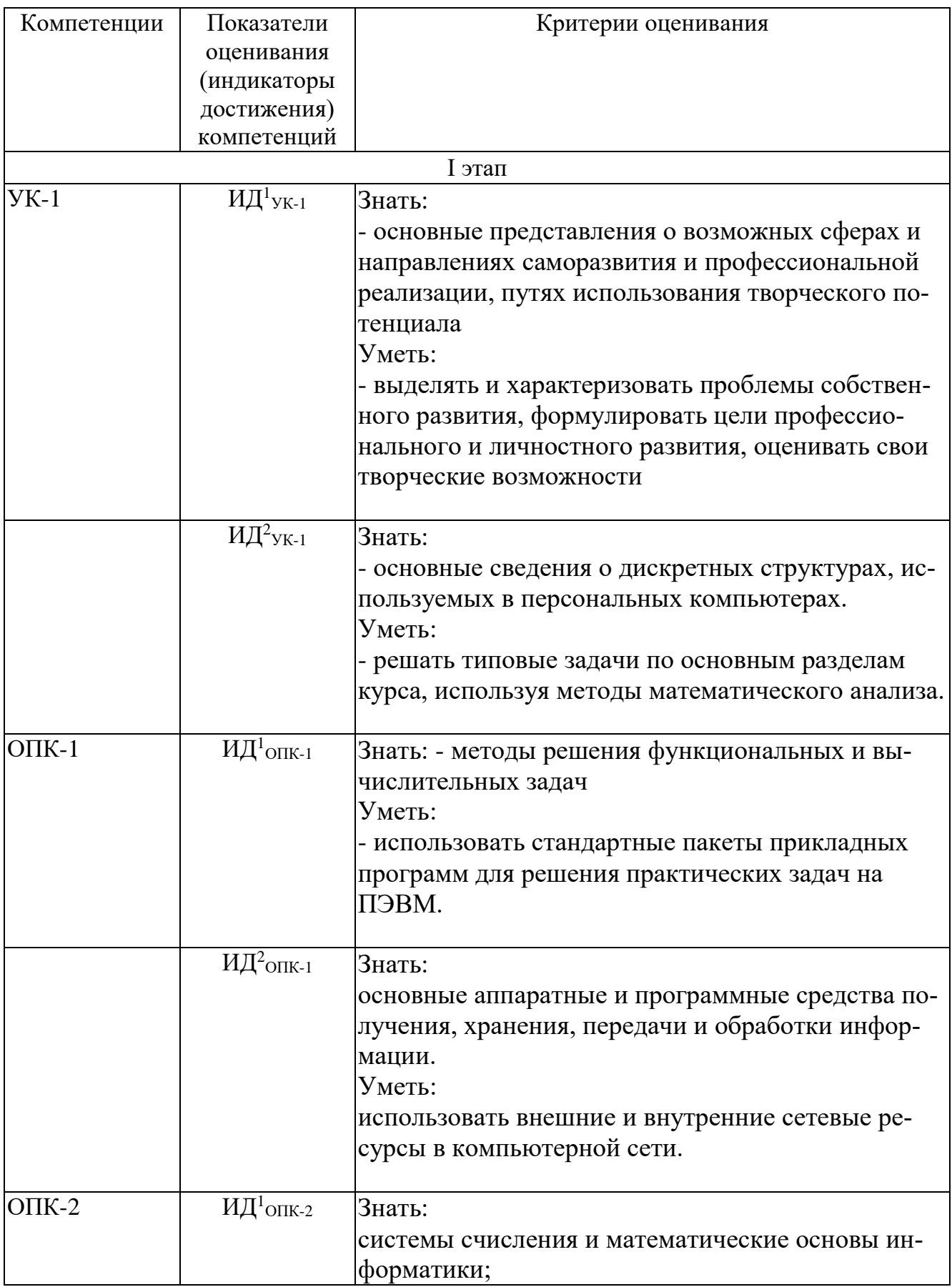

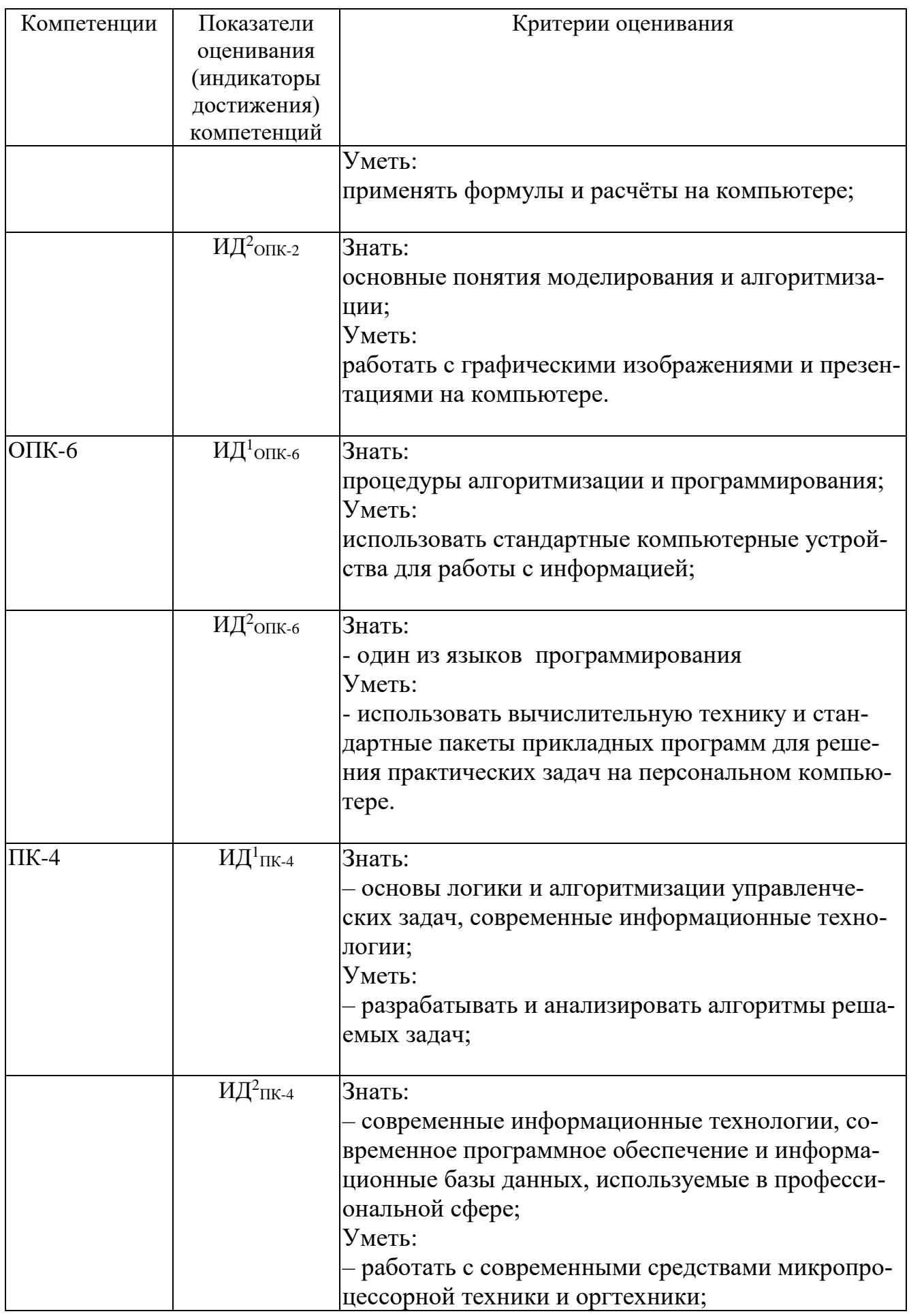

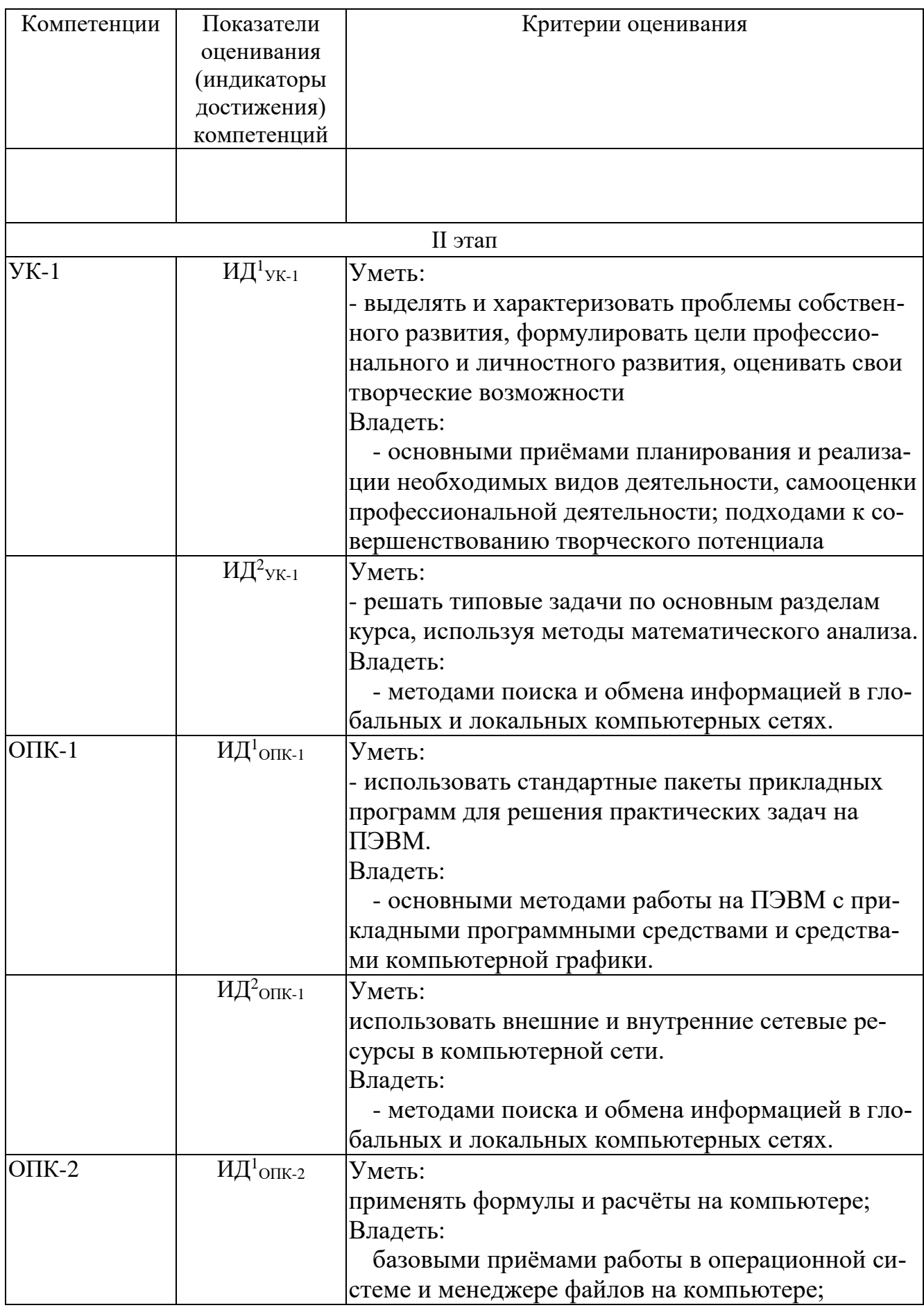

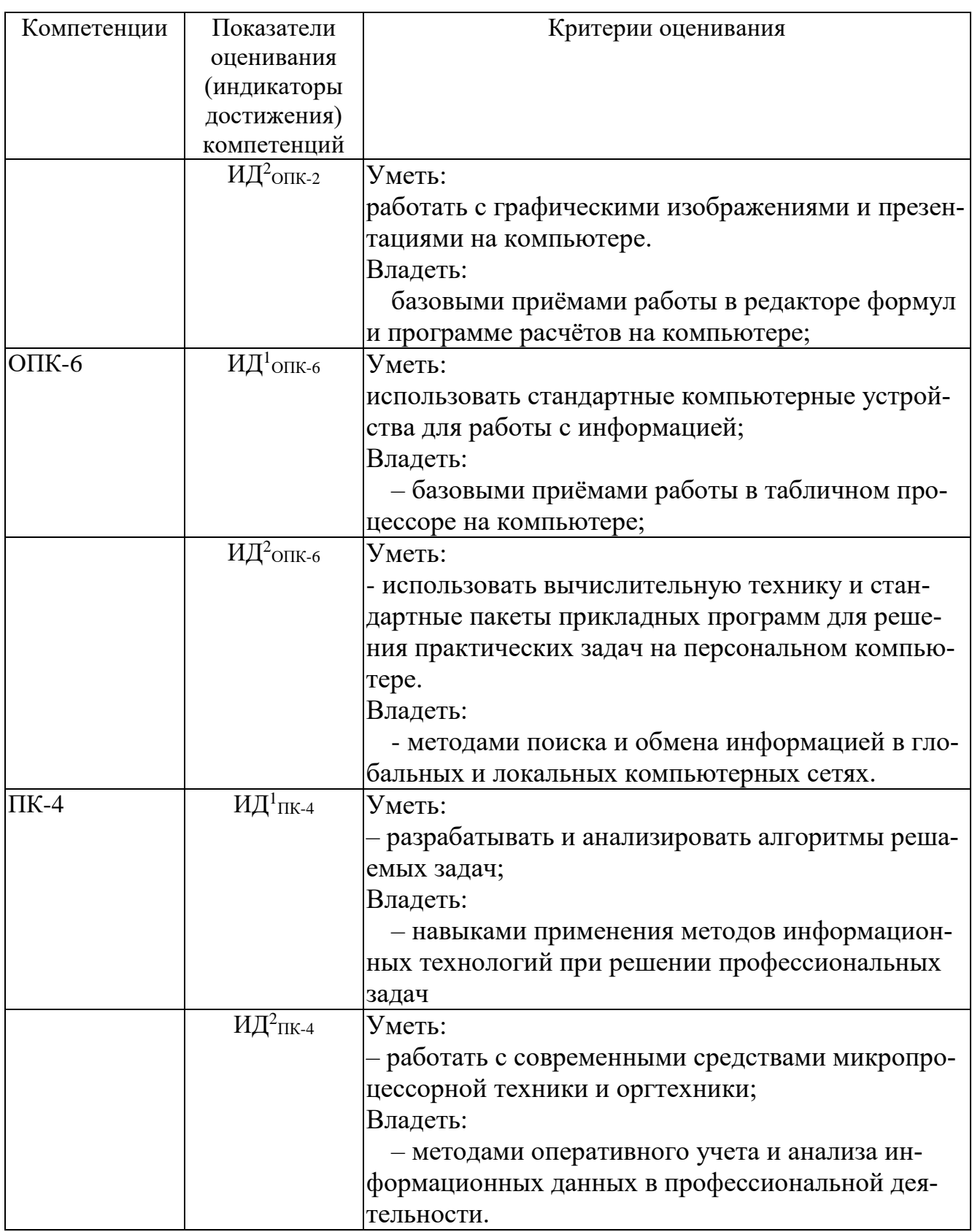

Шкала оценивания при проведении промежуточной аттестации

*«Отлично »*выставляется обучающемуся, показавшему всесторонние, систематизированные, глубокие знания по рассматриваемой компетенции и умение уверенно применять их на практике при решении задач, свободное и правильное обоснование принятых решений. Отвечая на вопрос, может быстро и безошибочно проиллюстрировать ответ собственными примерами. Обучающийся самостоятельно правильно решает задачу, дает обоснованную оценку итогам решения.

«Хорошо» выставляется обучающемуся, если он твердо знает материал, грамотно и по существу излагает его, умеет применять полученные знания на практике, но допускает в ответе или в решении задачи некоторые неточности, хорошо владеет всем содержанием, видит взаимосвязи, но не всегда делает это самостоятельно без помощи преподавателя. Обучающийся решает задачу верно, но при помощи преподавателя.

«Удовлетворительно» выставляется обучающемуся, показавшему фрагментарный, разрозненный характер знаний, недостаточно правильные формулировки базовых понятий, нарушения логической последовательности в изложении программного материала, но при этом он владеет основными разделами учебной программы в рамках заданной компетенции, необходимыми для дальнейшего обучения и может применять полученные знания по образцу в стандартной ситуации. Отвечает только на конкретный вопрос, соединяет знания из разных разделов курса только при наводящих вопросах преподавателя. Ситуационная задача решена не полностью, или содержатся незначительные ошибки в расчетах.

«Неудовлетворительно» выставляется обучающемуся, который не знает большей части основного содержания учебной программы дисциплины в рамках компетенций, допускает грубые ошибки в формулировках основных понятий дисциплины и не умеет использовать полученные знания при решении типовых практических задач. Не раскрыты глубина и полнота при ответах. Задача не решена даже при помощи преподавателя.

#### 9.6 Типовые контрольные задания для проведения текущего контроля и промежуточной аттестации по итогам освоения дисциплины

#### 9.6.1Примерные контрольные задания для проведения текущего контроля успеваемости

#### Примерные вопросы для устного опроса

1. Основные принципы работы компьютера. Процессор. Память, внешние устройства.

2. Хранимая программа. Формирование изображения на мониторе, проекторе, принтере. Работа на клавиатуре

#### 3. Назначение текстового процессора

- 4. Какова роль буфера?
- 5. Как и для какой цели производится форматирование документа?
- 6. В каких случаях используются колонтитулы?
- 7. В чем преимущества использования шаблонов?

8. Основные режимы работы электронной таблицы.

9. Что такое формула в электронной таблице и ее типы.

10. Что такое функция в электронной таблице и ее типы.

11. В чем смысл правил автоматической настройки формул при выполнении операций копирования и перемещения?

12. Что такое макросы и для чего они используются?

13. Перечислите основные этапы работы с электронной таблицей?

14. Назовите основные этапы работы по созданию программного продукта?

15. Какие типы программных модулей существуют?

16. При поиске информации в сети Интернет какой поисковой системой Вы пользуетесь? Обоснуйте свой выбор.

17. Основные понятия векторной графики. Достоинства и недостатки.

18. Перечислите форматы графических файлов. Для каких целей, какие форматы используются?

# *Примерные тестовые задания*

1. Встроенный тип *str*. Методы объекта *str*.

*2. print()* и форматирование вывода.

3. Работа с файловой системой средствами Python.

4. Работа с файлами. Методы *open(), close(), read(), write().*

5. Модуль *re*. Синтаксис регулярных выражений, метасимволы. Методы *compile(), atch(),search(),findall(),split(),sub(),subn(). Нумерованные и именованные группы в шаблонах поиска.*

*6. Unicode-* строки, типы bytes и bytearray.

7. Встроенные типы последовательностей *list, tuple, range* и их методы.

8. Встроенный объект dict и его методы.

9. Встроенные типы чисел  $-$  int, float, complex. Машинное представление чисел с плавающей точкой и целых. Преобразование типов при сравнении чисел.

10. Рациональные числа. Модуль fractions.

# Примерные задания для проектов

1. Структурная организация компьютера.

- 2. Работа с архиваторами и антивирусами.
- 3. Исследование учебной локальной сети.
- 4. Оформление титульных страниц в MS Word.
- 5. Построение графиков функций в Excel.
- 6. Основные математические операции. Python.

# Примерные темы дискуссий

1. Инструментальные средства разработки графического интерфейса пользователя

2. К чему следует отнести такие свойства, как шрифт, обрамление ячеек и цвет фона: к параметрам модели или к параметрами представления?

3. Использование технологии XML при разработке приложений баз данных (для хранения структурированных данных; для генерации отчетов).

4. Предложите пример диаграммы классов UML и кратко охарактеризуйте основные свойства классов, изображенных на диаграмме.

5. Какие из названных классов проще реализовать в виде реляционной таблицы, а какие - с помощью языка XML?

#### 9.6.2 Контрольные вопросы промежуточной аттестации по итогам освоения дисциплины

- 1. Программирование в интерактивном режиме в среде IDLE.
- 2. Создание, сохранение, исполнение и отладка программы в среде **IDLE**
- 3. Основные математические операторы, особенности их использования. Приоритет, скобки.
- 4. Основные типы данных (int, str,,float. Преобразование типов дан-**H**HX
- 5. Глобальные и локальные константы и переменные.
- 6. Функция. Создание и использование. Аргументы функции. Вложенные функции.
- 7. Строки и операции над ними.
- 8. Функции print() и input().
- 9. Модули. Загрузка и использование модулей. Справочная информация по модулю.
- 10. Метод. Полная и сокращенная форма вызова метода.

#### Типовые практические задания для промежуточной аттестации

1. Осуществить перевод трехзначного числа из 10-ичн. системы счисления в 2-ичную и обратно.

- 2. Осуществить перевод трехзначного числа из 10-ичн. системы счисления в 8-ичную и обратно.
- 3. Осуществить перевод трехзначного числа из 10-ичн. системы счисления в 16-ичную и обратно.
- 4. Программные средства поиска заданной информации в сети Интернет.
- 5. Проанализировать достоверность найденной информации, представленной источниками из сети Интернет.
- 6. Возможности MS Word для работы с графическими объектами.
- 7. Возможности MS PowerPoint для работы с графическими объектами и анимационными эффектами.
- 8. Возможности программы архивирования файлов.
- 9. Возможности MS Word по подготовке текстовых документов.
- 10. Возможности MS Excel по расчету значения функций и построению графиков.

# Типовые ситуационные задачи для проведения промежуточной аттестации

1. Использование технологии «модель-представление» для работы с иерархическими структурами данных (дерево файлов и каталогов; организационная структура производственного подразделения; классификационный граф).

1.1. Приведите пример иерархической структуры.

1.2. Назовите свойства экземпляров класса для своего примера.

1.3. Какие свойства экземпляров класса потребуется сделать параметрами модели, а какие - параметрами представления?

2. Использование технологии «модель-представление» для работы с табличными данными.

2.1. Приведите пример табличной структуры.

2.2. К чему следует отнести такие свойства, как шрифт, обрамление ячеек и цвет фона: к параметрам модели или к параметрами представления?

3. Использование технологии «модель-представление» для обработки и отображения информации о воздушной обстановке.

3.1. Приведите пример табличной структуры.

3.2. К чему следует отнести такие свойства, как шрифт, обрамление ячеек и цвет фона: к параметрам модели или к параметрами представления?

4. Использование технологии XML при разработке приложений баз данных (для хранения структурированных данных; для генерации отчетов).

4.1. Предложите пример диаграммы классов UML и кратко охарактеризуйте основные свойства классов, изображенных на диаграмме.

4.2. Какие из названных классов проще реализовать в виде реляционной таблицы, а какие - с помощью языка XML?

# 10 Методические рекомендации для обучающихся по освоению дис-ПИПЛИНЫ

Методика преподавания дисциплины характеризуется совокупностью методов, приемов и средств обучения, обеспечивающих реализацию содержания и учебно-воспитательных целей дисциплины, которая может быть представлена как некоторая методическая система, включающая методы, приемы и средства обучения. Такой подход позволяет более качественно подойти к вопросу освоения дисциплины обучающимися.

Учебные занятия начинаются и заканчиваются по времени в соответствии с утвержденным режимом СПб ГУГА в аудиториях согласно семестровым расписаниям теоретических занятий. На занятиях, предусмотренных расписанием, обязаны присутствовать все обучающиеся.

Лекции являются одним из важнейших видов учебных занятий и составляют основу теоретической подготовки обучающихся по дисциплинам. Лекция имеет целью дать систематизированные основы научных знаний по дисциплине, раскрыть состояние и перспективы прогресса конкретной области науки и экономики, сконцентрировать внимание на наиболее сложных и узловых вопросах. Эта цель определяет дидактическое назначение лекции, которое заключается в том, чтобы ознакомить обучающихся с основным содержанием, категориями, принципами и закономерностями изучаемой темы и предмета обучения в целом, его главными идеями и направлениями развития. Именно на лекции формируется научное мировоззрение обучающегося, закладываются теоретические основы фундаментальных знаний будущего управленца, стимулируется его активная познавательная деятельность, решается целый ряд вопросов воспитательного характера.

Каждая лекция должна представлять собой устное изложение лектором основных теоретических положений изучаемой дисциплины или отдельной темы как логически законченное целое и иметь конкретную целевую установку. Особое место в лекционном курсе по дисциплине занимают вводная и заключительная лекции.

Вводная лекция должна давать общую характеристику изучаемой дисциплины, подчеркивать новизну проблем, указывать ее роль и место в системе изучения других дисциплин, раскрывать учебные и воспитательные цели и кратко знакомить обучающихся с содержанием и структурой курса, а также с организацией учебной работы по нему.Заключительная лекция должна давать научно-практическое обобщение изученной дисциплины, показывать перспективы развития изучаемой области знаний, навыков и практических умений.

Практические занятия проводятся в целях выработки практических умений и приобретения навыков при решении управленческих задач. Основным содержанием этих занятий является практическая работа каждого обучающегося. Назначение практических занятий – закрепление, углубление и комплексное применение на практике теоретических знаний, выработка умений и навыков обучающихся в решении практических задач. Вместе с тем, на этих занятиях, осуществляется активное формирование и развитие навыков и качеств, необходимых для последующей профессиональной деятельности.

Практические занятия проводятся по наиболее сложным вопросам дисциплины и имеют целью углубленно изучить ее содержание, привить обучающимся навыки самостоятельного поиска и анализа информации, умение делать обоснованные выводы, аргументировано излагать и отстаивать свое мнение. Каждое практическое занятие заканчивается, как правило, кратким подведением итогов, указаниями преподавателя о последующей самостоятельной работе.

Промежуточная аттестация по итогам освоения дисциплины проводится в виде экзамена в 1 семестре. К моменту сдачи экзамена должны быть успешно пройдены предыдущие формы контроля. Экзамен позволяют оценить уровень освоения компетенций за весь период изучения дисциплины.

Рабочая программа дисциплины составлена в соответствии с требованиями ФГОС ВО по направлению подготовки 25.03.03 «Аэронавигация».

Программа рассмотрена и утверждена на заседании кафедры № 8 «Прикладной математики и информатики»

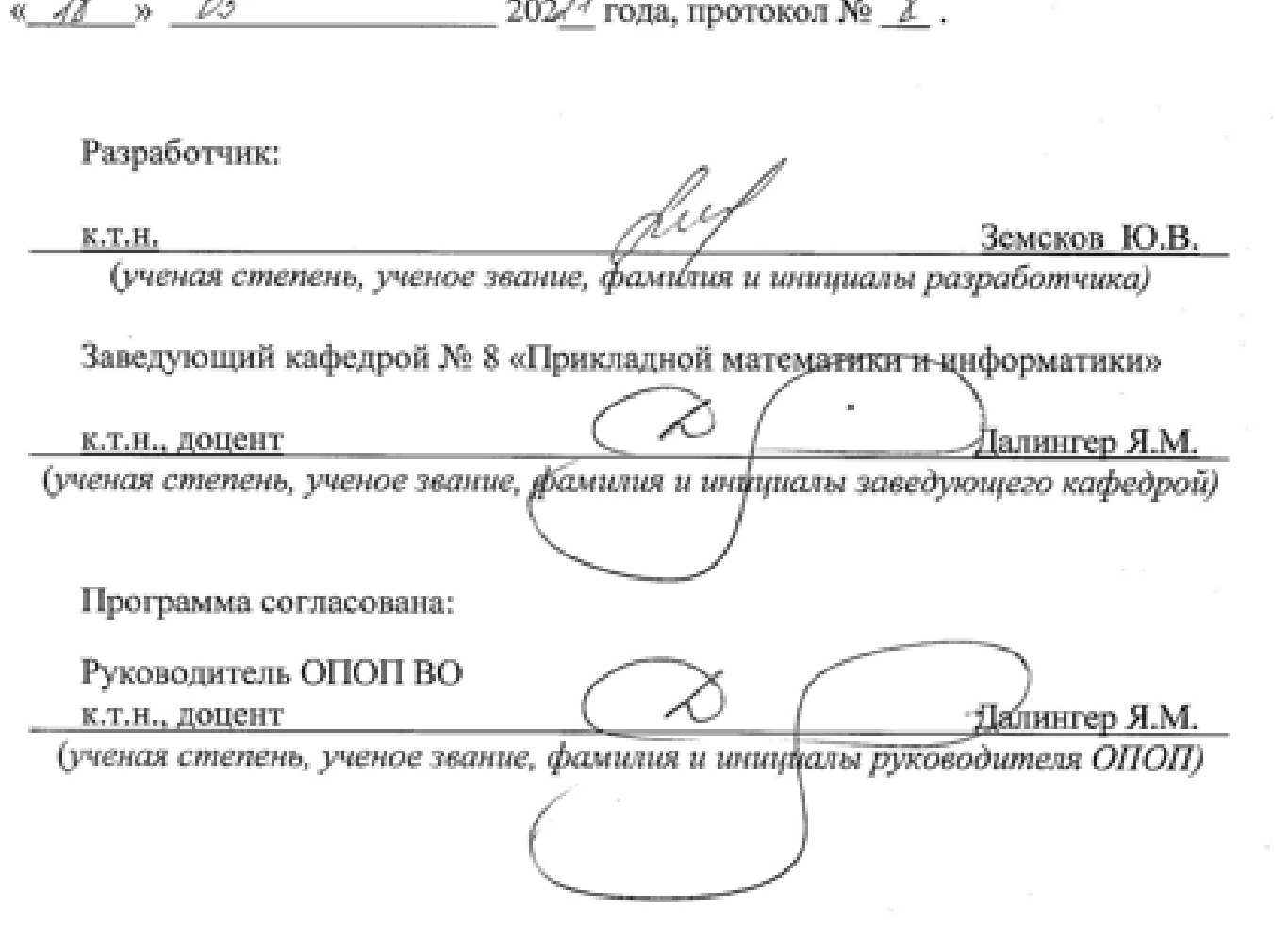

программа *(kw undule 202 d* года протокол No  $\alpha$ совета <del>Университета «</del>  $\frac{1}{2}$ <sup>2021</sup> год<sup>а</sup>, протокол № <u>2</u>021 года, протокол № 2021 года, протокол № 2021 года, протокол № 2021 года, протокол № 2021 года, протокол № 2021 года, протокол № 2021 года, протокол № 2021